# CKCTEMЫ КОМПЬЮТЕРНОЙ МАТЕМАТИКИ KAK ИНСТРУМЕНТ ИНТЕГРАЦИИ **ФИЗИКО-МАТЕМАТИЧЕСКОГО ОБРАЗОВАНИЯ**

*А.Н. Саркеева* 

В 1985 году в содержании школьного образования появился новый предмет «Основы информатики и вычислительной техники» (ОИВТ). Первоначальный курс был ориентирован на изучение основ программирования, а впоследствии — на освоение и применение средств информационных технологий, существовавших в то время. Быстрое развитие компьютерной техники и программного обеспечения, начавшееся буквально сразу после введения курса «ОИВТ», привело к переосмыслению целей и места этого предмета в системе образования. Вместе с тем выявились новые потенциальные возможности информатики и индуцированных ею информационно-коммуникационных технологий. Эти новые и пока ещё не до конца изученные, но перспективные возможности предназначают информатике и информационным технологиям роль ядра современного школьного образования, позволяющего интегрировать его различные части в единое целое.

К таким перспективным возможностям, предвидеть которые было весьма затруднительно в 80-е годы, относится появление в 90-х гг. нового направления в прикладной математике и информационных технологиях — систем компьютерной математики (СКМ). В итоге появилась необходимость переосмыслить и сам предмет информатики, его содержание и цели, его место и роль в системе образования, и связи этого предмета с другими базовыми дисциплинами.

СКМ — это совокупность теоретических, алгоритмических, аппаратных и программных средств, предназначенных для эффективного решения всех видов математических задач с высокой степенью визуализации вычислений. Наиболее распространёнными пакетами прикладных программ, представляющими собой СКМ, являются: Maple, Mathematica, MatLab, MathCad, Derive, Reduce.

Независимые исследования и конкретный опыт применения компьютерной математики в образовательных целях позволяет оценить Maple как наиболее оптимальный пакет для образовательных целей.

## 1. Интерфейс системы Maple

В основе пользовательского интерфейса Maple лежит графический многооконный интерфейс операционной системы Windows. Система управляется с помощью главного меню, панелей инструментов и палитр. Набор инструментов зависит от типа рабочих сред: текстовых, формульных, программных (ввод), исполнительных (вывод), графических, табличных, Web и т.д. Интерфейс программы прост, доступен интуитивно понятен и интерактивен. Maple имеет собственный язык программирования, свои команды и стандартные функции, близкие к языку Turbo Pascal.

Одной из важнейших особенностей Maple является строгое соответствие команд и программных процедур логике математического мышления. Команды и процедуры Maple воздействуют на переменные и параметры подобно функциям многих переменных. Поэтому грамотное владение Maple вытекает из умения работать с математическими функциями. Сама эта особенность существенно повышает математическую грамотность и развивает математическое мышление. При взаимодействии с Maple учащиеся и учителя на каждом шагу ощущают это полезное влияние. Maple учит адекватному пониманию математических выражений как совокупности символов, наличие которых обязательно, а порядок применения которых принципиально важен. При этом интерактивный и соответствующий стандартной математической форме записи характер исполнения

**А.Н. САРКЕЕВА.** СИСТЕМЫ КОМПЬЮТЕРНОЙ МАТЕМАТИКИ КАК ИНСТРУМЕНТ ИНТЕГРАЦИИ...

команд позволяет учащемуся определить и проанализировать свои ошибки.

Приведём лишь один простой пример. Школьники часто воспринимают выражение Sinx как произведение Sinxx, в чём наглядно проявляется непонимание смысла функциональных отношений. Тогда согласно логике записи Maple выдаст следующий результат:

## $> \sin 0.5$ ;

5 sin0, который сразу показывает учащемуся на его ошибку. Ученик поймёт, что Sinx есть функция от аргумента. Правильная запись теперь даёт:

## $> \sin(0.5)$ ;

## .4794255386

Логика записи чисел в Maple такова, что при записи числа в виде десятичной дроби последнее воспринимается как приближенное значение. В этом случае Maple автоматически получает приближенное значение функции (по умолчанию десять значащих цифр). Для сравнения вычислим sin(1/2)

## $> \sin(1/2);$

sin

Очень важным для математики является то обстоятельство, что значение функции Maple не вычисляет. Дело в том, что результат является иррациональным числом, поэтому попытка представления его в виде десятичной дроби математически некорректна. Если мы хотим найти приближенное значение этой функции, мы должны дать соответствующую команду (evalf) Maple, которая по умолчанию выдаст десять значащих цифр значения функции.

## $evalf(\sin(1/2));$

#### 0.4794255386

Для того, чтобы получить заданное число значащих цифр, применяется дополнительный необязательный параметр команды evalf.

## evalf(sin(1/2),24);

## 0.479425538604203000273288

Чтобы получить разницу между последними двумя результатами

 $\%$ -%%;

## $\Omega$ .

ШКОЛЬНЫЕ ТЕХНОЛОГИИ 4'2008

## BHFΩPFHUF U DPAKTUKA

Чтобы понять этот заведомо неправильный результат нужно вспомнить, что по умолчанию при работе с десятичными дробями ответ даётся в виде первых десяти значащих цифр, которые совпадают в обоих случаях. Знак% в Maple представляет собой системную переменную, хранящую результат предыдущей операции. Для получения правильного результата необходимо указать одинаковое число значащих цифр. Тогда получим.

## evalf(%%-%%%,24);

## 0.420300027328810-11

Данный пример иллюстрирует отличие точного значения от приближенного значения, выражаемого десятичной дробью.

Сама процедура записи сложного математического выражения в пакете Maple способствует развитию строгого математического мышления, поскольку при его вводе оно отображается в формульном виде, в котором становятся очевидными все логические ошибки.

Например,

$$
y:=\sin(x^2)-\sqrt{x}
$$
  
y:=\sin(x^2)-\sqrt{x}  
>y:=\sin(x)^2+\sqrt{x}  
y:=\sin(x)^2+\sqrt{x}

Интерактивность программы Maple позволяет сразу же увидеть разницу в выражениях и понять смысл возведения в квадрат аргумента и функции. Важным инструментом записи сложных математических выражений являются кванторы скобок, которые всегда должны быть закрыты. В этом случае неправильная запись тут же обнаруживается:

>> y:=x+2/(x-4);  
\ny:= x + 
$$
\frac{2}{x-4}
$$
  
\n>> y:=x+2/x-4;  
\ny:= x +  $\frac{2}{x}-4$ 

Таким образом, учащиеся начинают понимать смысл математических выражений и соответствующих кванторов, то есть начинают понимать язык математики, что является необходимым условием понимания математической структуры.

Работа в Марlе воспитывает математическую строгость записи чисел и одновременно **UIbHbIE TEXHOL** 

углубляет понятие о них. В последние годы многие учащиеся при вычислениях на уроках математики пользуются калькуляторами. С одной стороны, это весьма полезное явление, так как приучает ученика доводить ответ до цифры. С другой стороны, для математики это тенденция является достаточно опасной, так как при таких вычислениях происходит негласная замена точного значения приближенным. Продемонстрируем сказанное на примере вычисления квадратного корня:

> $y:=sqrt(9);$  $y = 3$

 $>$  y:=sqrt(8);

 $y := 2\sqrt{2}$ 

Как мы видим, при проведении вычисления Maple не округляет ответ, а по умолчанию даёт его точное значение. Если же мы хотим получить приближенное значение, то нужно воспользоваться функцией evalf:

evalf $(\%, 8)$ ;

2.8284272

## 2. Язык программирования

Язык программирования Maple близок к языку программирования Turbo Pascal, и, обладая чёткой структурой, математической логикой и возможностями, не уступающими Turbo Pascal, одновременно имеет несравненно большие графические возможности, функции анимации и развитый интерфейс. Кроме того, в ядре программы содержится набор готовых вычислительных процедур, представленных в виде команд, как например, solve(); int();, самостоятельное определение которых заняло бы десятки строк обычной программы. Все эти качества позволяют рассматривать язык программирования Maple как базовый для изучения основ программирования на уроках информатики, альтернативный Turbo Pascal и Basic.

Рассмотрим решение несложной задачи на двух языках программирования: Maple и Turbo Pascal.

Задача: Ввести числа а и b. Найти значение выражения

$$
z:=\frac{\sqrt{a+2}\,b}{a-b}
$$

## Программа на языке Turbo Pascal

var a,b,c:real; Begin readln(a,b);  $c:= (sqrt(a)+2^*b)/(a-b);$ 

writeln(c);End.

## Программа на языке Maple

 $>a:=4:b:=5:c:= (sqrt(a)+2*b)/(a-b);$ 

 $c:=-12$ 

Как мы видим, даже такая небольшая задача в среде Maple решается проще, реализуются лишь операторы присваивания. Программа на Pascal, в свою очередь, помимо операторов присваивания содержит в себе служебные слова, раздел описания переменных и операторы ввода и вывода. В то же время на данном примере можно заметить сходства этих двух языков программирования:

- 1) Оператор присваивания «:=»;
- 2) Синтаксис выражения;

3) Возможность написания комментариев;

4) Каждая команда заканчивается знаком «;».

Для запуска программы на выполнение в Turbo Pascal нужно нажать комбинацию клавиш Ctrl-F9. Ввод исходных данных и просмотр результата осуществляется в другой среде. В Maple же все действия осуществляются в одном окне приложения, что существенно облегчает восприятие информации.

## 3. Биективная система отображения: команда  $\leftrightarrow$  формула

Биекция, взаимно-однозначное отображение, является одной из центральных идей любой математической структуры. Именно биекция даёт возможность математике моделировать явления окружающего мира. Идея биекции является центральной и для СКМ Maple. В частности, она реализуется при конвертировании выражений: из текстовой строки выражение преобразуется в программу, из программы - в математическую формулу, из формулы — в исполнительную и обратно в любом порядке.

В качестве примера рассмотрим конвертирование выражения в текстовой моде у=x^2+2\*x. Конвертируя это выражение в формульное, получим:  $y=x2+2x$ .

А.Н. САРКЕЕВА. СИСТЕМЫ КОМПЬЮТЕРНОЙ МАТЕМАТИКИ КАК ИНСТРУМЕНТ ИНТЕГРАЦИИ...

## BHENPEHUE U NPAKTUKA

Конвертируя затем его в Maple-выражение, получим выражение в строке команд Maple,  $> y = x^2 + 2*x$ .

Таким образом, осуществляется взаимнооднозначное соответствие математического объекта, представленного в различных формах. Установление и применение этой биекции способствует более глубокому пониманию как математики, так и программирования.

## 4. Графические возможности Maple

Как известно, более 90% всей информации человек получает через зрительный канал. Поэтому графическая форма представления информации является важнейшей и для процесса обучения, а графические возможности программы являются приоритетными при выборе базовой программы для обучения. Хорошие графические возможности программы способствуют росту интереса к изучаемому предмету, развитию пространственного мышления и одновременно создают базу для математического моделирования явлений окружающего мира. По общему признанию специалистов пакет Maple обладает уникальными графическими и анимационными возможностями как для двухмерного, так и трёхмерного моделирования.

Приведём простые примеры:

 $plot([x^3-2*x+1,x^2], x=-5..5, color=[green,$ orange], thickness=[4,3], title=»Графики фукций», titlefont=[TIMES,BOLD,12]);

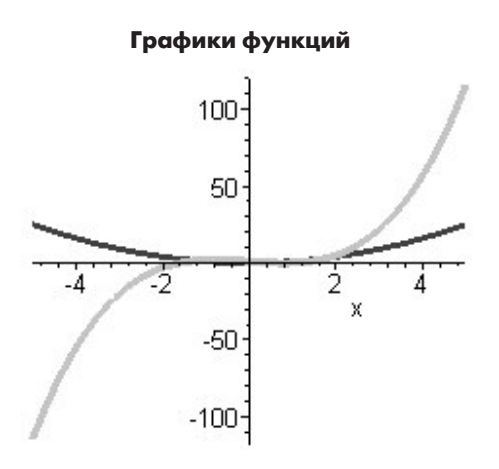

Рис.1. Построение графиков функций в Maple

 $plot3d(x^2/1-y^2/4,x=-1..1,y=-2..2,$ axes=FRAME, labels=[x,y,z], labelfont= [TIMES,BOLD,14],thickness=2,titlefont= [TIMES, BOLD, 14], title=`Гиперболический параболоид`, style= PATCH);

Гиперболический параболоид

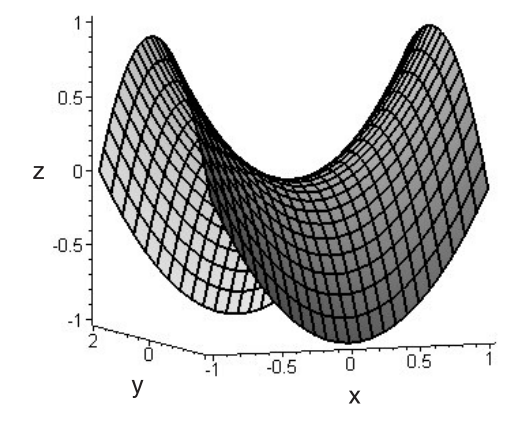

Рис. 2. Построение поверхности в пространстве

Очень полезной особенностью графических возможностей Maple является интерактивность пространственной графики. Объект в пространстве можно вращать и рассматривать со всех ракурсов.

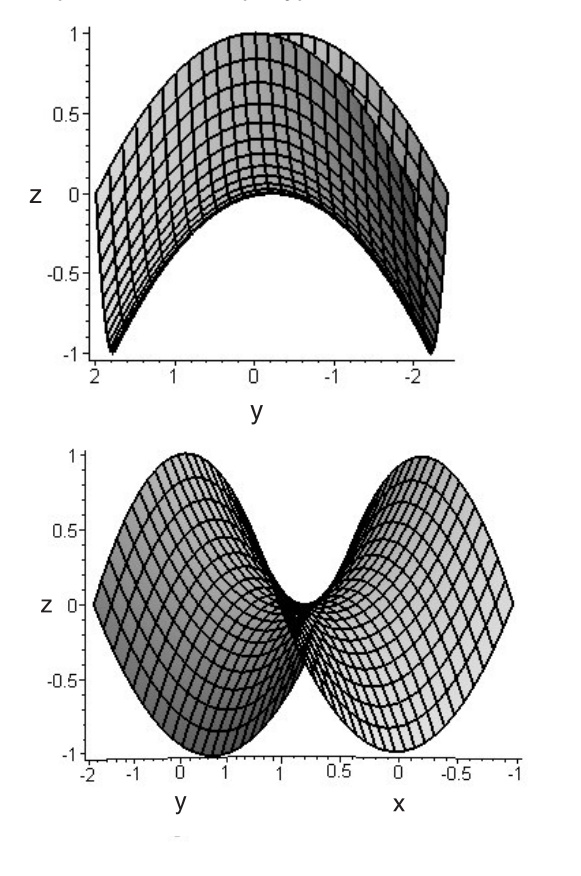

ШКОЛЬНЫЕ ТЕХНОЛОГИИ 4'2008

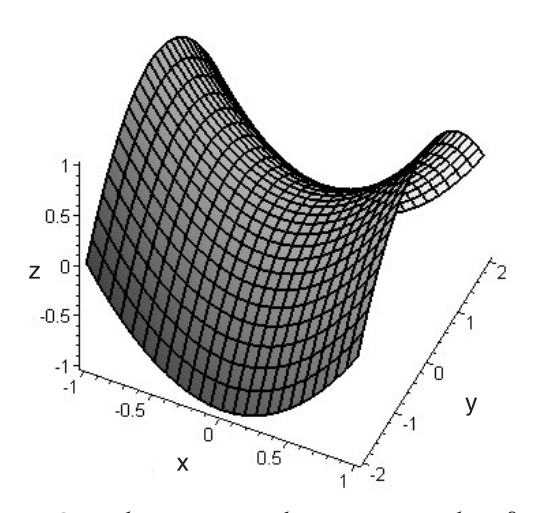

Рис.3. Изображение гиперболического параболоида в пространстве

К сожалению, формат статьи не позволяет продемонстрировать возможности анимации. Представим фрагмент программы, реализующей анимацию графика функции.

## > restart: with(plots): animatecurve  $(sin(x)/x, x=-4*Pi...4*Pi);$

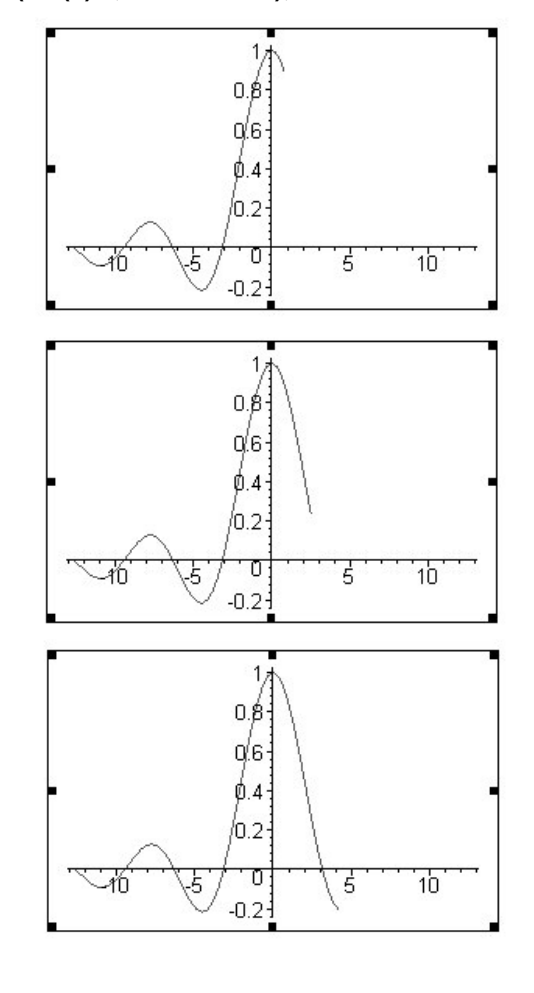

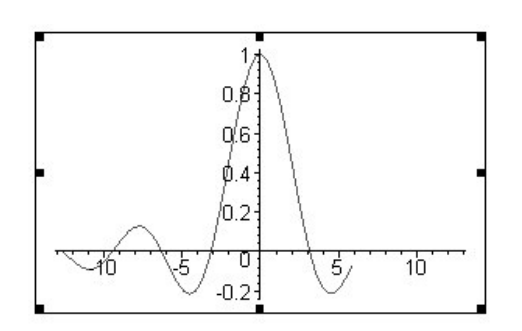

Рис. 4. Кадры анимации графика функции

Работа с анимацией в Maple осуществляется с помощью меню и панели инструментов. Достоинством этих анимаций является то, что они легко экспортируются как отдельный анимационный файл и применимы для демонстрации.

## 5. Возможность создания пользовательских библиотек

Maple обладает богатой библиотекой приложений. Большие возможности предоставляет открытость системы для пользователя, позволяющая создавать собственные библиотеки. Это творческий процесс, который открывает перед программистом новые, более широкие возможности для работы. Создаются программы выполнения каких-то действий, построения фигур и многое другое. Эти программы сохраняются как отдельные функции, которые могут в дальнейшем использоваться наряду со всеми основными возможностями Maple. Создатели пользовательских библиотек имеют возможность выложить свои программы в Интернете, в частности, на сайте exponenta.ru. Этот сайт посвящён применению систем компьютерной математики в образовании. На нём есть достаточно много информации о СКМ Maple. Свои пользовательские библиотеки там представляет доктор физико-математических наук Московского энергетического института Кирсанов М.Н.

Внедрение системы компьютерной математики в процесс обучения в школе возможно в следующих формах:

• Ведение элективного курса;

• Использование на уроках математики, физики, информатики в качестве демонстративного материала (при изучении новой темы);

## А.Н. САРКЕЕВА. СИСТЕМЫ КОМПЬЮТЕРНОЙ МАТЕМАТИКИ КАК ИНСТРУМЕНТ ИНТЕГРАЦИИ...

внедрение и практика

## **Проблемы физико-математического направления школьного образования и их возможные решения на основе системы компьютерной математики**

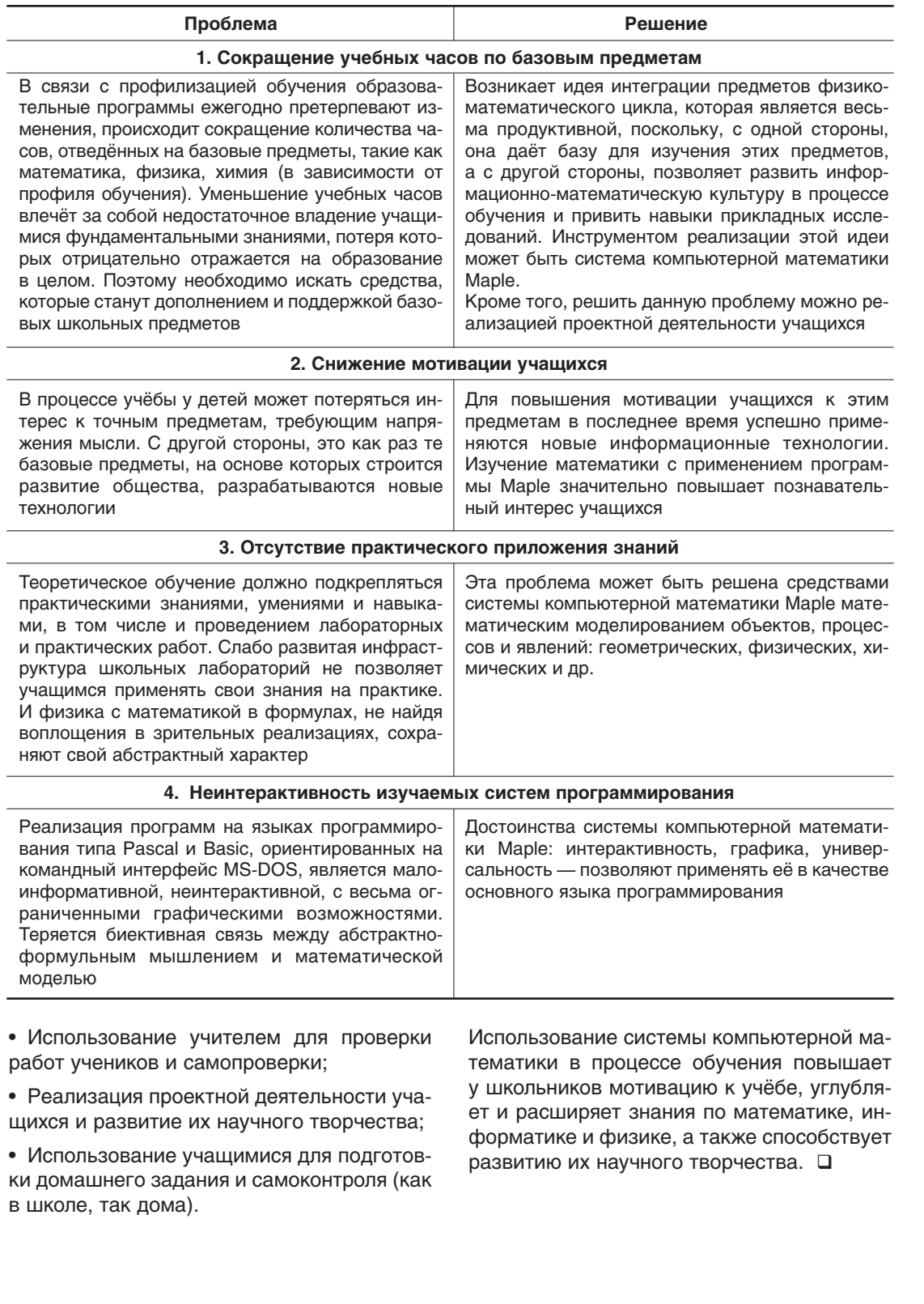

## Республика Карелия, город Петрозаводск

**24–26 марта 2009 года** в рамках мероприятий Года молодёжи в Российской Федерации, объявленного Указом Президента РФ от 18.09.2008 № 1383, проводится Межрегиональный фестиваль Детско-юношеских центров

## «Сделано в ДЮЦ»

Основная цель Фестиваля — развитие общественно активных технологий в системе дополнительного образования детей, направленных на развитие потенциала молодёжи как стратегического ресурса России. Участниками Фестиваля могут являться делегации детско-юношеских центров России и зарубежных стран. Делегации, представляющие иные виды учреждений дополнительного образования детей, могут участвовать в Фестивале в статусе специальных гостей. Основные мероприятия Фестиваля:

#### **24 марта:**

● Ознакомительная программа в объединениях ДЮЦ г. Петрозаводска.

#### **25 марта:**

- Панорама педагогических проектов «Дополнительное образование молодёжи».
- **26 марта:**
- Конференция менеджеров учреждений дополнительного образования;
- Праздник, посвящённый 35-летию ДЮЦ г. Петрозаводска.

**Дополнительная информация:** Детско-юношеский центр г. Петрозаводска. 185034, г. Петрозаводск, ул. Петрова 7-б. **Интернет:** http://youthnet.karelia.ru/dyts/ **Электронный адрес:** children@karelia.ru/ **Телефон:** (8142) 525156.

Департамент образования и науки Костромской области Костромской областной институт повышения квалификации работников образования Костромской государственный университет им. Н.А. Некрасова Ярославский государственный педагогический университет им. К.Д. Ушинского

## **Уважаемые коллеги!**

Департамент образования и науки Костромской области проводит 25—27 марта 2009 года межрегиональную научно-практическую конференцию с международным участием

## **КЛАССНЫЙ РУКОВОДИТЕЛЬ В РЕАЛЬНОСТИ** СОВРЕМЕННОЙ ОБЩЕОБРАЗОВАТЕЛЬНОЙ ШКОЛЫ

**Участники конференции:** педагоги, психологи и руководители образовательных учреждений субъектов

Российской Федерации, научные работники, представители Министерства образования и науки РФ, учителя.

**Информационные партнёры конференции:** газеты «Первое сентября», «Классное руководство и воспитание школьников», журналы «Народное образование», «Воспитательная работа в школе», «Справочник классного руководителя», «Новые ценности образования».

#### **В программе конференции:**

- Школьная реальность и современные концепции деятельности классного руководителя;
- Сферы ответственности классного руководителя в современной школе и видение их различными субъектами школьной реальности.

● Проблема оптимизации управления деятельности классного руководителя в современной школы.

**Место проведения конференции:** г. Кострома, Костромской институт повышения квалификации работников образования.